### Introduction to Problem

● Glaucoma: 2nd leading cause of blindness in the world ● Risk factor for developing glaucoma: o high intraocular pressure (IOP) - regulated by aqueous humor flow in anterior chamber **• Strong correlation between those with diabetes and** developing glaucoma

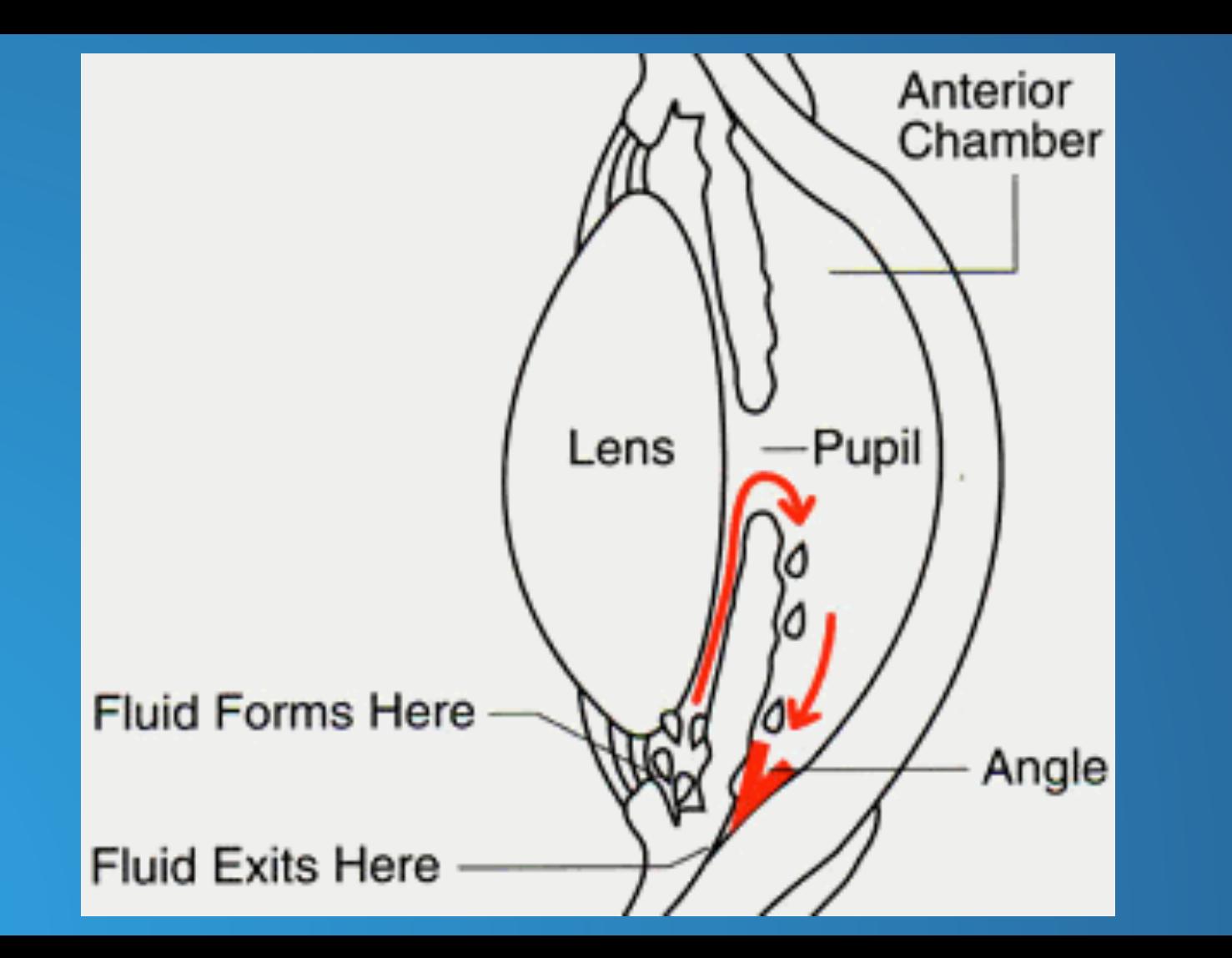

## Open-angle Glaucoma

- Open-angle glaucoma is the more common form of glaucoma (90% of glaucoma patients)
- Results when resistance to outflow increases due to obstructions in the trabecular meshwork and Schlemm's canal
- Normal IOP is considered to be within the range of 1500 Pa to 2900 Pa (glaucoma.org)

## Previous Models

- 2-D Model:
	- o Developed by J.A. Ferreira et. al (2014)
	- o Models pressure in relation to increased resistance in Trabecular Meshwork/Schlemm's Canal
	- o Does not account for buoyancy-driven flow

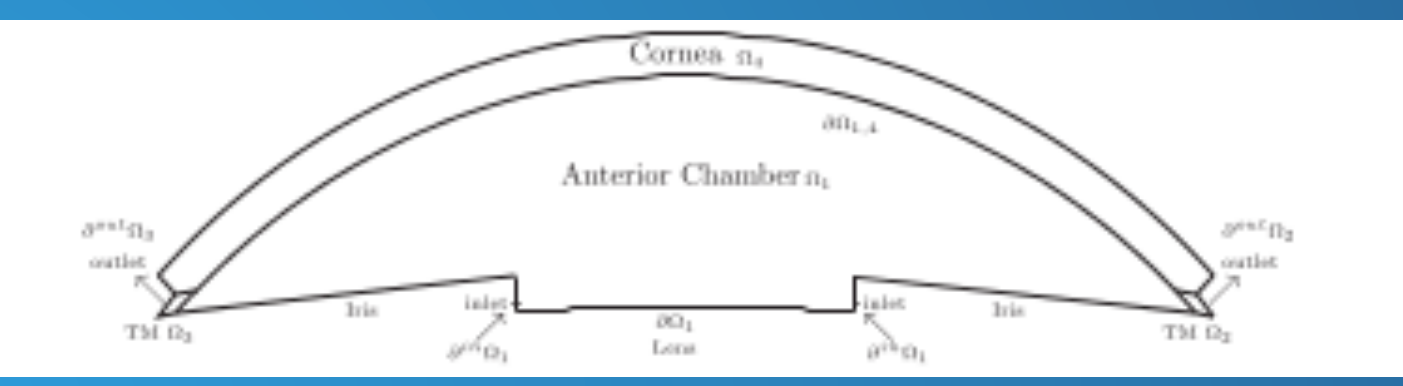

## J.A. Ferreira et. al.

- Equations:
	- o System 1 applies to anterior chamber (Navier-Stokes)
	- o System 2 applies to Trabecular Meshwork/Schlemm's canal (Darcy's Law)

 $(1)$ 

(2)

$$
\left[\begin{array}{l}\n\rho \frac{\partial \mathbf{v}}{\partial t} - \nabla \cdot \mu (\nabla \mathbf{v} + (\nabla \mathbf{v})^T) + \rho (\mathbf{v} \cdot \nabla) \mathbf{v} + \nabla p = 0 \quad \text{in } \Omega_1, t > 0, \\
\nabla \cdot \mathbf{v} = 0 \quad \text{in } \Omega_1, t > 0.\n\end{array}\right]
$$

$$
\left\{\begin{array}{ll}\mathbf{v}=-\frac{K}{\mu}\nabla p & \text{in }\Omega_2,\Omega_3,t>0,\\ \nabla.\mathbf{v}=0 & \text{in }\Omega_2,\Omega_3,t>0.\end{array}\right.
$$

#### **Results**

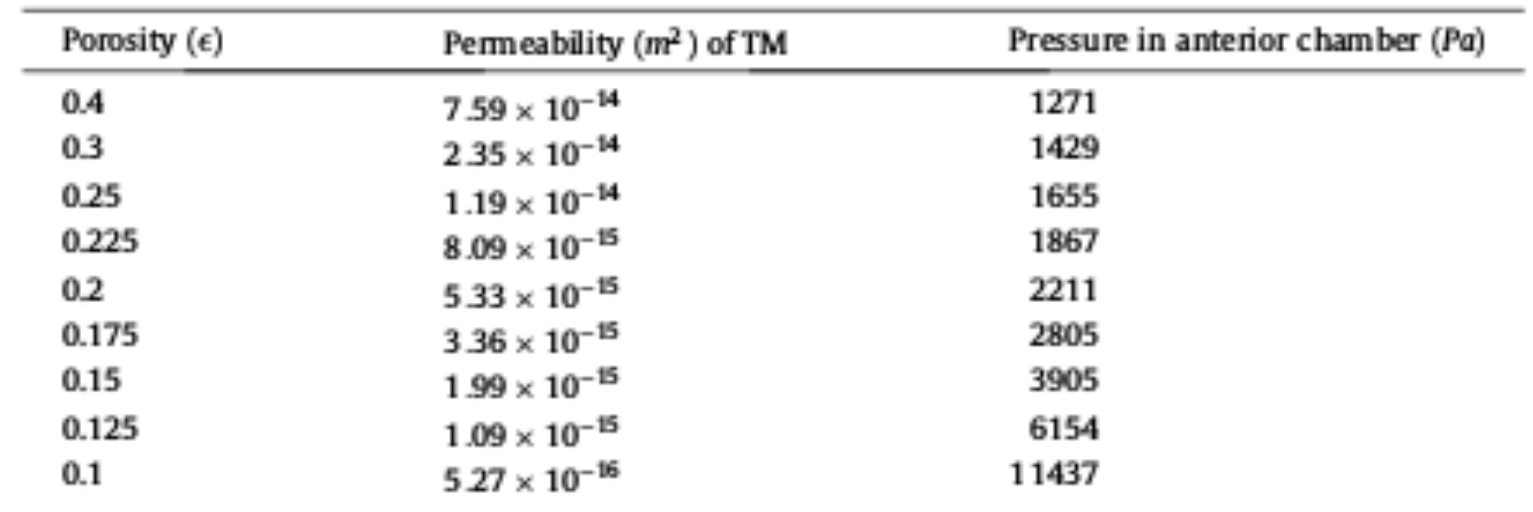

## Previous Models

- 3-D Model:
	- o Developed by Fitt and Gonzalez (2006)
	- o Buoyancy-driven flow
	- o Excludes Trabecular Meshwork/Schlemm's Canal

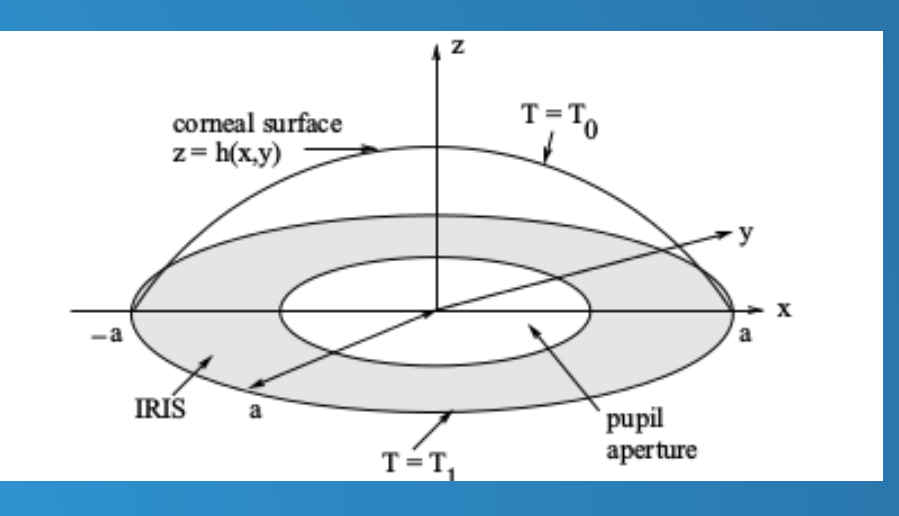

#### Fibronectin

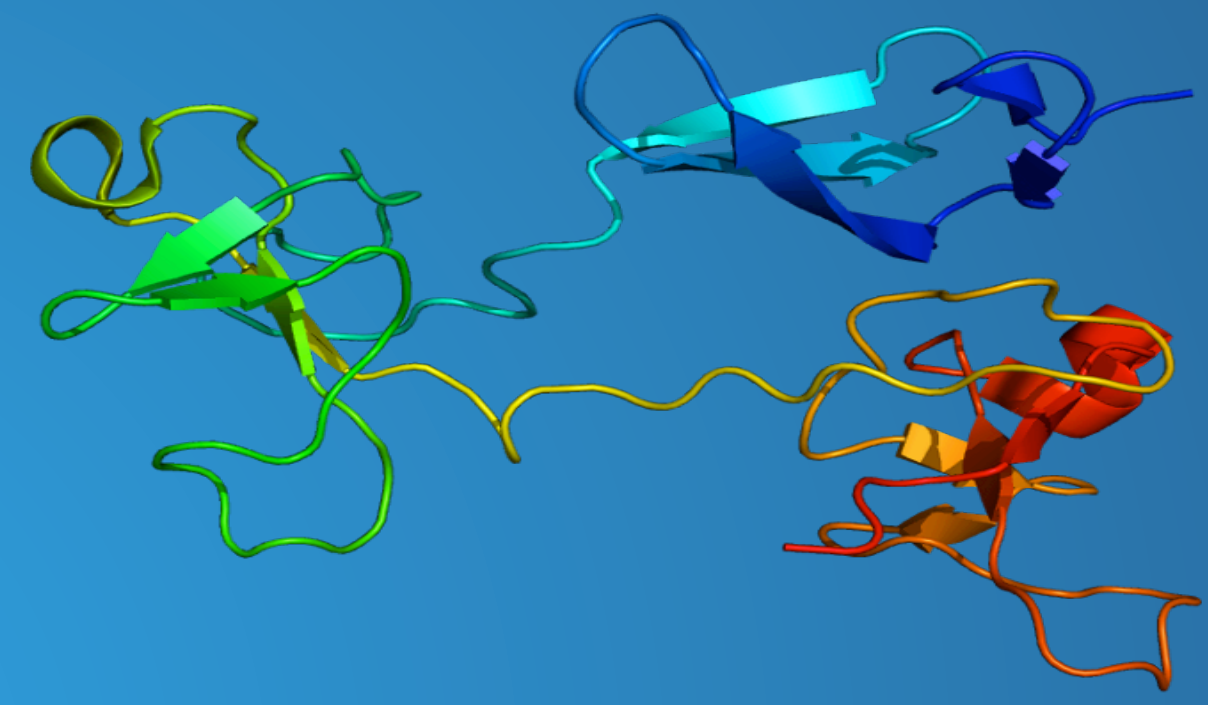

http://en.wikipedia.org/wiki/Fibronectin

### Fibronectin

● Serves as linker in Extracellular Matrices o ...like the one found in the Trabecular Meshwork ● Studies have found increased glucose concentration results in a higher rate of fibronectin production (Roy, Sayon and Tsuyoshi Sato, 2002) ● "These findings indicate that a high glucose level in aqueous humor of patients with diabetes may increase fibronectin synthesis and accumulation in trabecular meshwork and accelerate the depletion of trabecular meshwork cells…"

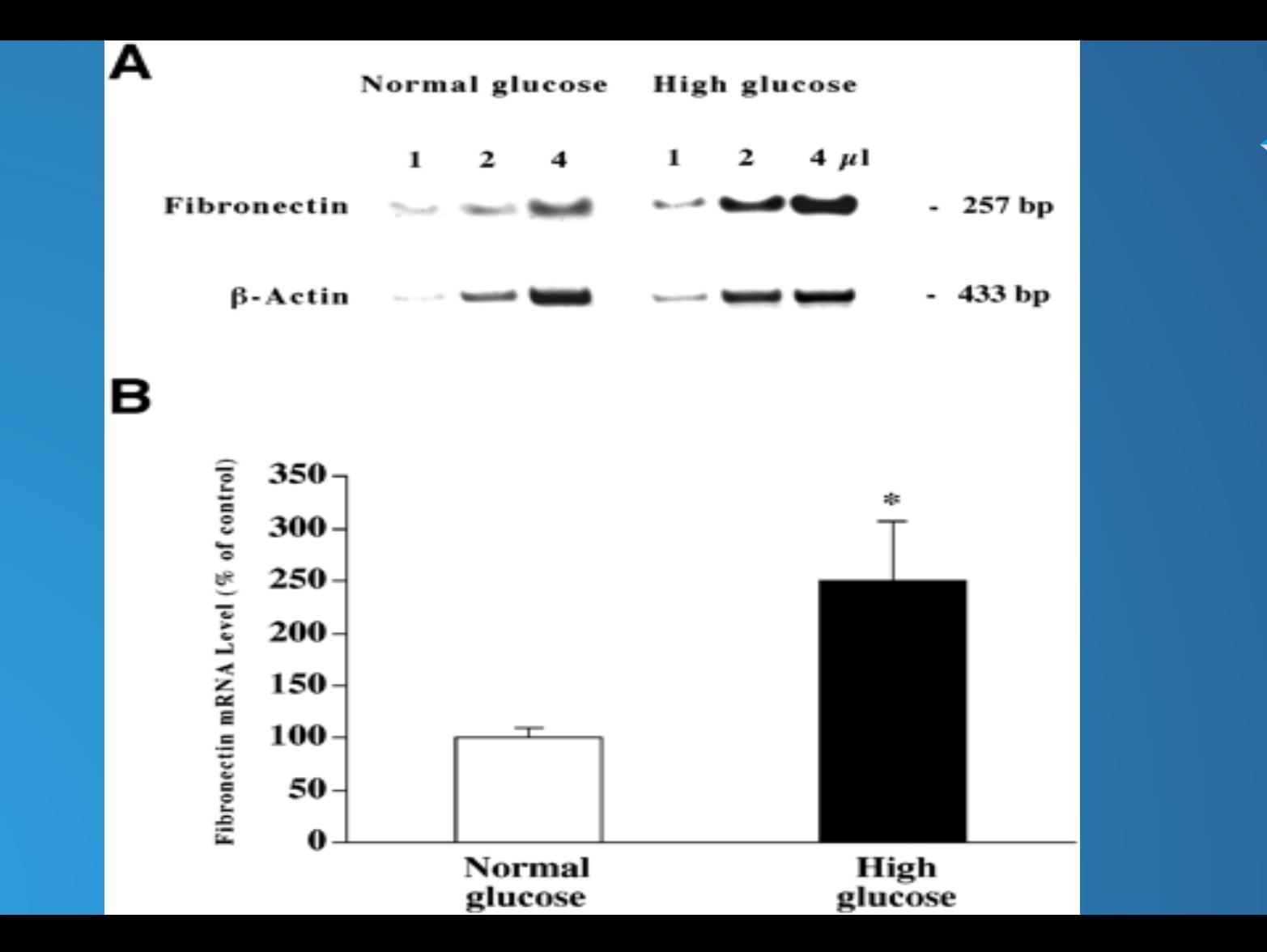

## **Objectives**

- **Model IOP under different glucose concentrations in aqueous humor**
- Compare results of commercial and academic software
- Develop parallel code to solve equations in model

## Method & Equations

● Flow of AH in anterior chamber simulated using modified Navier-Stokes equations:

$$
\rho \overline{v} \cdot \nabla \overline{v} = -\nabla p + \mu \nabla^2 \overline{v} + \rho_0 \, \overline{g} \beta (T - T_{ref})
$$

$$
\nabla \cdot \overline{v} = 0
$$

$$
\rho C_p \overline{v} \cdot \nabla T = k \nabla^2 T
$$

● Flow in Trabecular Meshwork/Schlemm's canal:

$$
\alpha = \frac{\mu}{\Delta p} \Delta e \overline{v} - f(g_c)
$$

## Finite Element Method

- No guarantee for solution to 3D Navier-Stokes
- Solve using numerical methods
- Split geometry up into discrete set of cells
	- o creates a mesh
- Galerkin method
	- o converts PDEs to system of linear equations

## **Parameters**

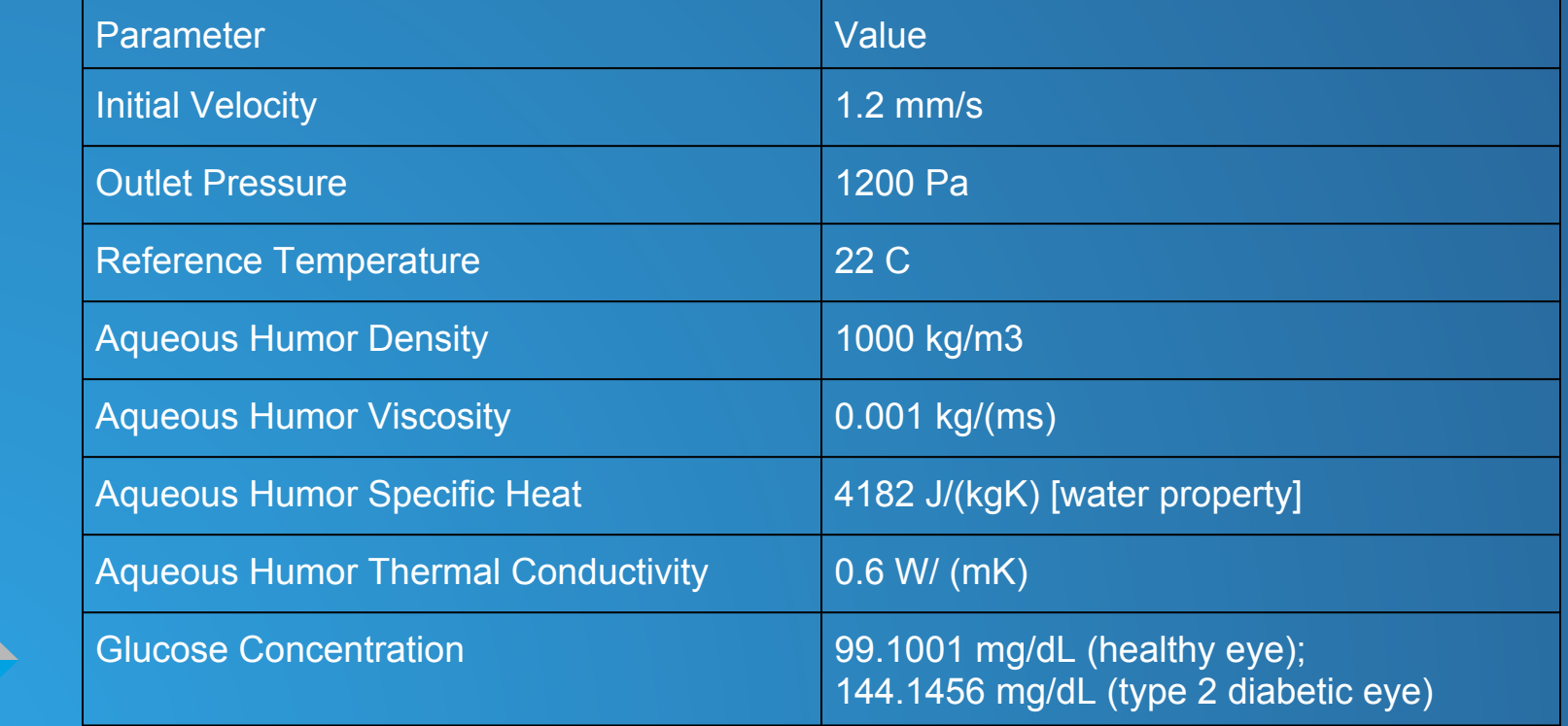

## Hardware and Software

- Hardware:
	- o Star1
	- o Darter
- Software:
	- o Deal.II FEM software library o Cubit - mesh generator o COMSOL Multiphysics Tool

## **COMSOL**

# ● multi-physics simulation tool: o 2D

• gives a basic understanding of fluid flow in eye

- o 2D axis-symmetry
	- perform simulation in 2D but create 3D result based on that
- o 3D

• slow, but most accurate simulation of fluid flow

## Deal.II

- C++ FEM software library
- $\overline{\bullet}$  Step-35:
	- o Standard Navier-Stokes flow
	- o Modified to incorporate 2D mesh generated in Cubit
- 3D simulations:
	- o Simulations are too slow
	- o Modify to make parallel

## Deal.II

 SparseMatrix<double> vel\_Laplace\_plus\_Mass; SparseMatrix<double> vel\_it\_matrix[dim]; SparseMatrix<double> vel\_Mass; SparseMatrix<double> vel\_Laplace; SparseMatrix<double> vel\_Advection; SparseMatrix<double> pres\_Laplace; SparseMatrix<double> pres\_Mass; SparseMatrix<double> pres\_Diff[dim]; SparseMatrix<double> pres\_iterative;

 Vector<double> pres\_n; Vector<double> pres\_n\_minus\_1; Vector<double> phi\_n; Vector<double> phi\_n\_minus\_1; Vector<double> u\_n[dim]; Vector<double> u\_n\_minus\_1[dim]; Vector<double> u\_star[dim]; Vector<double> force[dim]; Vector<double> v\_tmp; Vector<double> pres\_tmp; Vector<double> rot\_u;

## Deal.II

}

for (typename Triangulation<dim>::active\_cell\_iterator cell = triangulation. begin\_active(); cell != triangulation.end(); + +cell)

```
\mathbb{R}^2 for (unsigned int f=0; f<GeometryInfo<dim>::faces_per_cell; ++f) 
 { 
                     if (cell->face(f)->at_boundary()) 
                  \mathcal{L} double x=cell->face(f)->center()[0]; 
                     double y=cell->face(f)->center()[1]; 
                    //double z=cell->face(f)->center()[2]; 
                    if (x=-4.0)\{ \mathcal{L}^{\mathcal{A}}(x) \mid x \in \mathbb{R}^d \mid x \in \mathbb{R}^d \} cell->face(f)->set_boundary_indicator (1); 
                 \{x_i\}_{i=1}^n , \{x_i\}_{i=1}^n else if (x==5.0 && ((y>=5.7 && y<=6.245) || (y<=-5.7 && y>=-6.245))) 
                  \sim \sim \sim \sim cell->face(f)->set_boundary_indicator (2); 
                 \{ \mathcal{A} \} and \{ \mathcal{A} \} are all \{ \mathcal{A} \} . Then the set of \{ \mathcal{A} \} }
```
#### Mesh Refinement

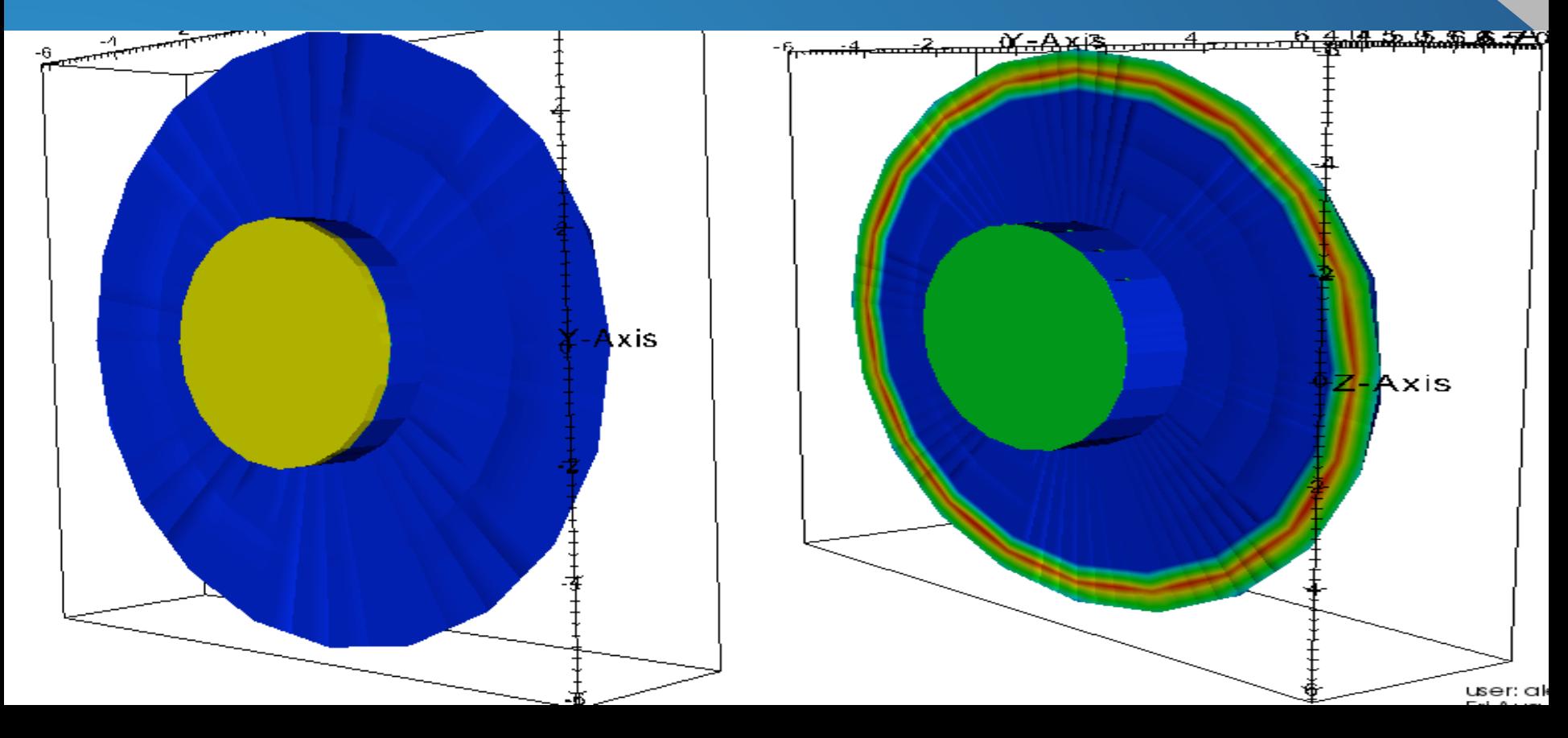

## Velocity - 2D

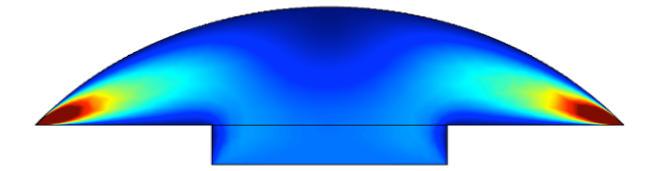

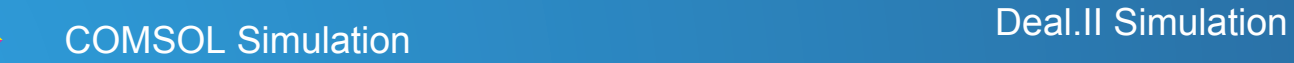

## Pressure - 2D

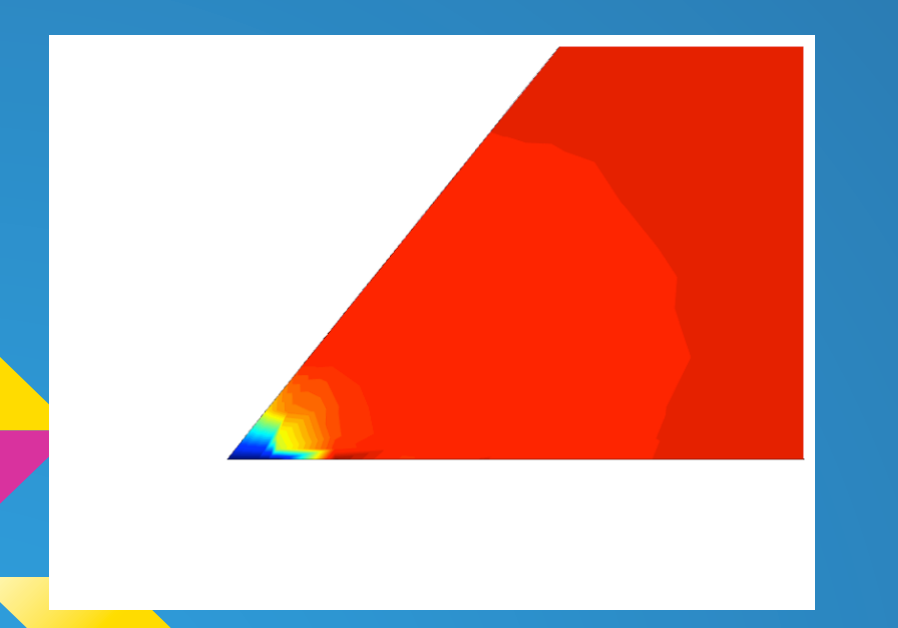

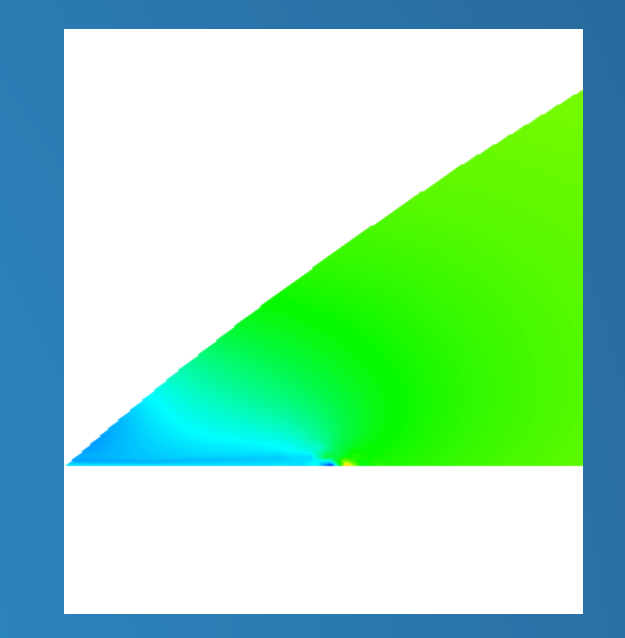

#### **COMSOL Simulation Deal.II Simulations**

## Velocity - 3D (Deal.II)

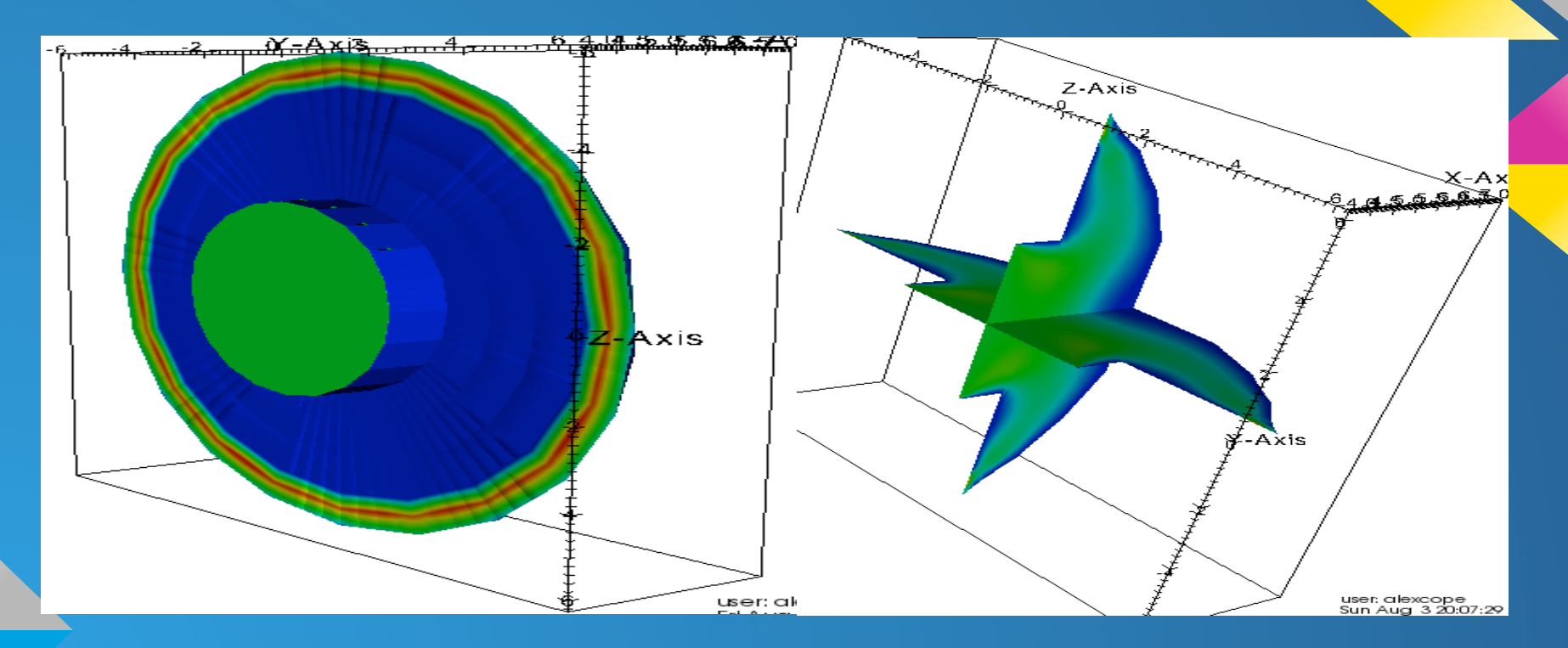

## Velocity - 3D (COMSOL)

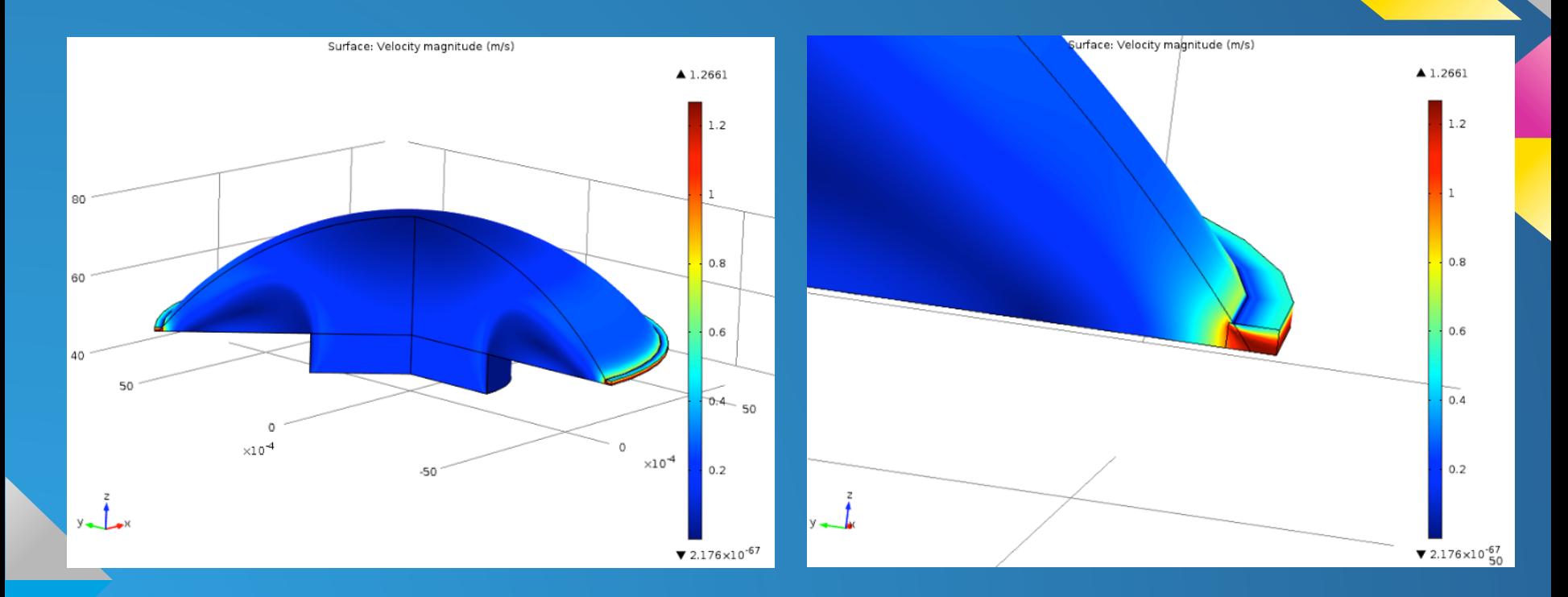

## Pressure - 3D (Deal.II)

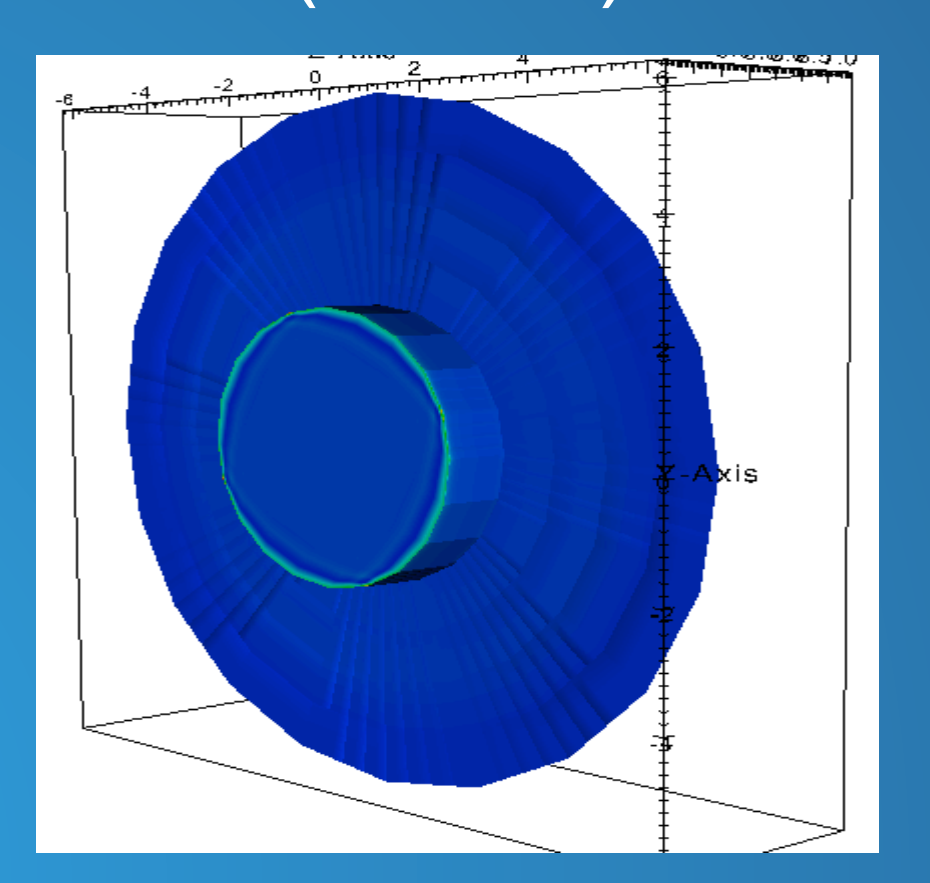

## Relative Data (COMSOL)

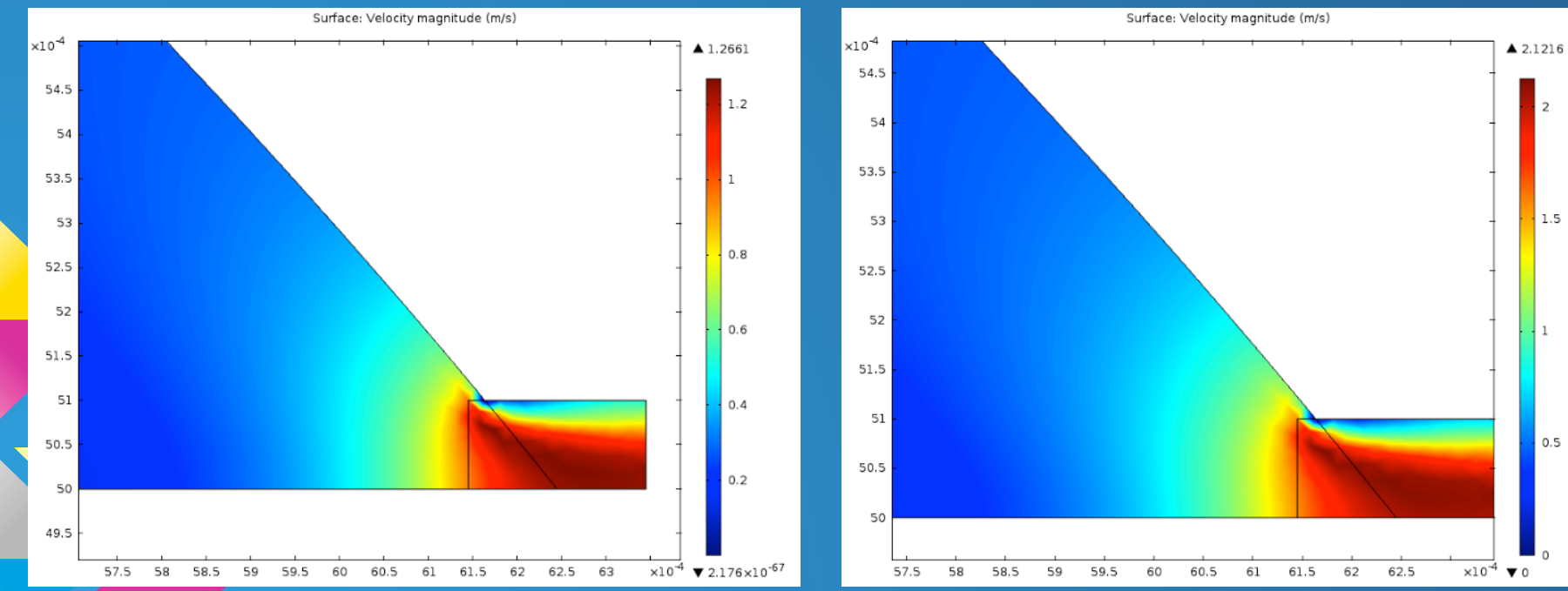

 $0.5$ 

## Relative Data (COMSOL)

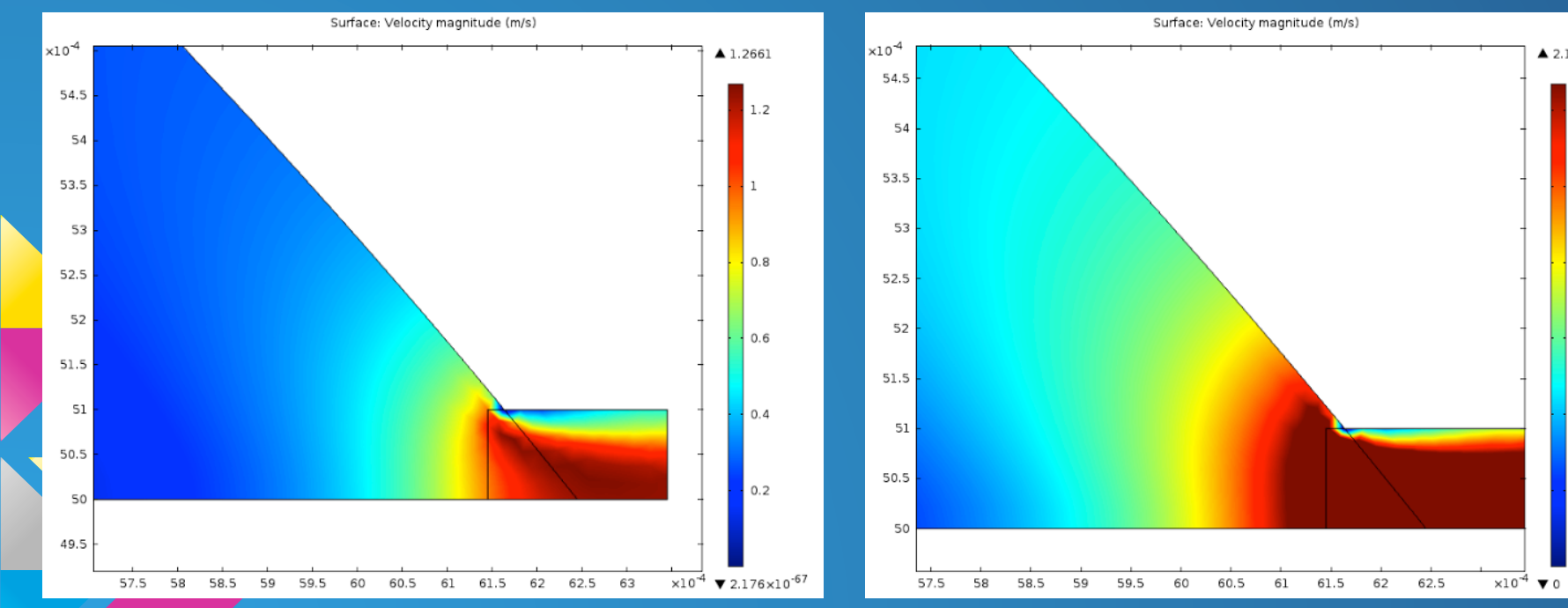

 $\triangle$  2.1216

 $1.2$ 

 $0.8$ 

 $0.6$ 

 $0.4$ 

 $0.2$ 

### Parallel Code

● Code has been developed to solve 1D Laplace problem in parallel

$$
\Delta u=0
$$

● Makes use of MPI and Trilinos packages ● Galerkin Method

## Example

}

```
int tmp2=0; 
  for (int i=0;i<NumMyElements;++i) 
\rightarrow {
     off=offset[MyGlobalElements[i]]; 
     double aij_tmp[off]; 
    int col loc tmp[off];
    for (int j = \text{tmp2}; j < \text{off+tmp2};++j){ 
               aij_tmp[j-tmp2]=aij[j];
                col_loc_tmp[j-tmp2]=col_loc[j]; 
              } 
     A.InsertGlobalValues(MyGlobalElements[i],off,aij_tmp,col_loc_tmp); 
     tmp2=off;
```
#### Output for N=5 with 3 processors

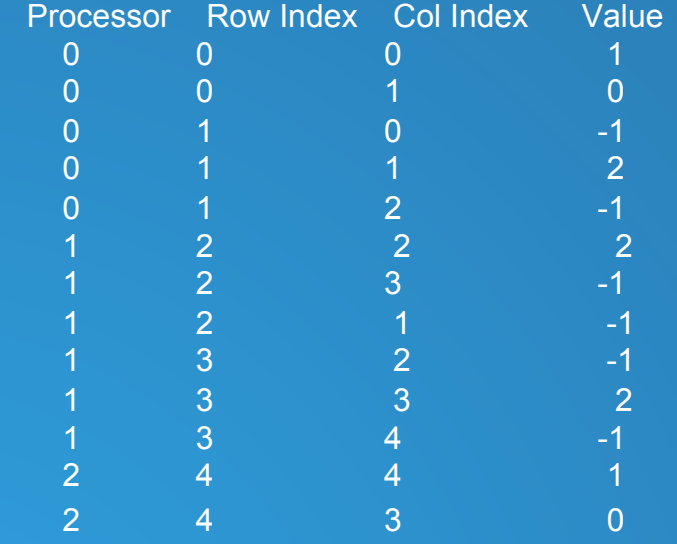

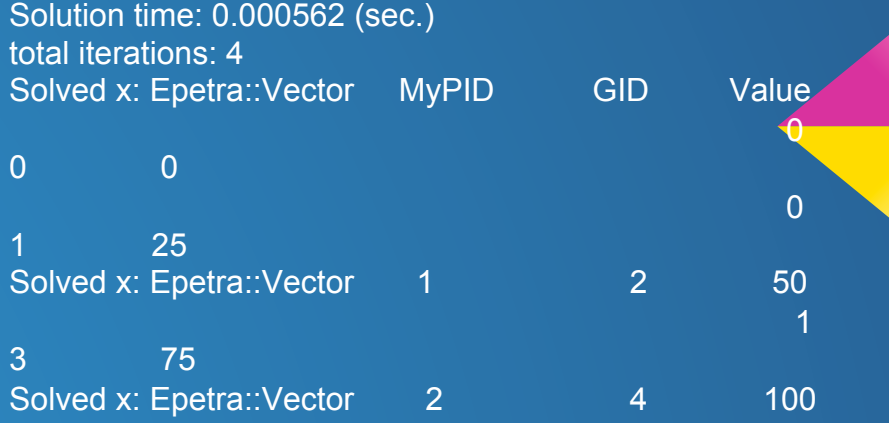

### Problems

● Deal.II code documentation makes many assumptions about its users

- o assumes a strong background in mathematics, particularly numerical and finite element methods
- $\circ$  users not familiar with these concepts may be better suited using a different piece of software
- COMSOL
	- o modifying equations is not straightforward
- **•** These issues drastically slowed down our progress

## Conclusions and Future Goals

- Velocity patterns seem consistent o why not pressure?
- 3D simulations need continued refinement
	- o Deal.II 3D simulations will need to be run in parallel
- Begin modifying equations for 2D simulations ● Begin expanding Laplace 1D code to work for 2D/ 3D.

#### Acknowledgments

● NSF and CSURE ● University of Tennessee and ORNL • Kwai Wong and Christian Halloy **• Ben Ramsey and Jacob Pollack** 

## References

1. Canning, C. R. (2002, 12). Fluid flow in the anterior chamber of a human eye. **Mathematical** Medicine and Biology, 19(1), 31-60. doi: 10.1093/imammb19.1.31

2. Crowder, T.r., and V.j. Ervin. "Numerical Simulations of Fluid Pressure in the Human Eye." Applied Mathematics and Computation 219.24 (2013): 11119-1133. Print.

3. Ferreira, J.a., P. De Oliveira, P.m. Da Silva, and J.n. Murta. "Numerical Simulation of Aqueous Humor Flow: From Healthy to Pathologic Situations." Applied Mathematics and Computation 226 (2014): 777-92. Print.

4. Heys, J. J., Barocas, V. H., & Taravella, M. J. (2001, 12). Modeling Passive Mechanical Interaction Between Aqueous Humor and Iris. Journal of Biomechanical Engineering, 123(6), 540. doi: 10.1115/1.1411972

## References

5. Fitt, A. D., and G. Gonzalez. "Fluid Mechanics of the Human Eye: Aqueous Humour Flow in The Anterior Chamber." Bulletin of Mathematical Biology 68.1 (2006): 53-71. Print.

6. Roy, Sayon and Tsuyoshi Sato. "Effect of High Glucose on Fibronectin Expressions and Cell Proliferation in Trabecular Meshwork Cells." Investigative Ophthalmology and Visual Science 43.1 (2002): 170-175. Print.

7. Villamarin, Adan, Sylvain Roy, Reda Hasballa, Orestis Vardoulis, Philippe Reymond, and Nikolaos Stergiopulos. "3D Simulation of the Aqueous Flow in the Human Eye." Medical Engineering & Physics 34.10 (2012): 1462-470. Print.